# 交通のご案内

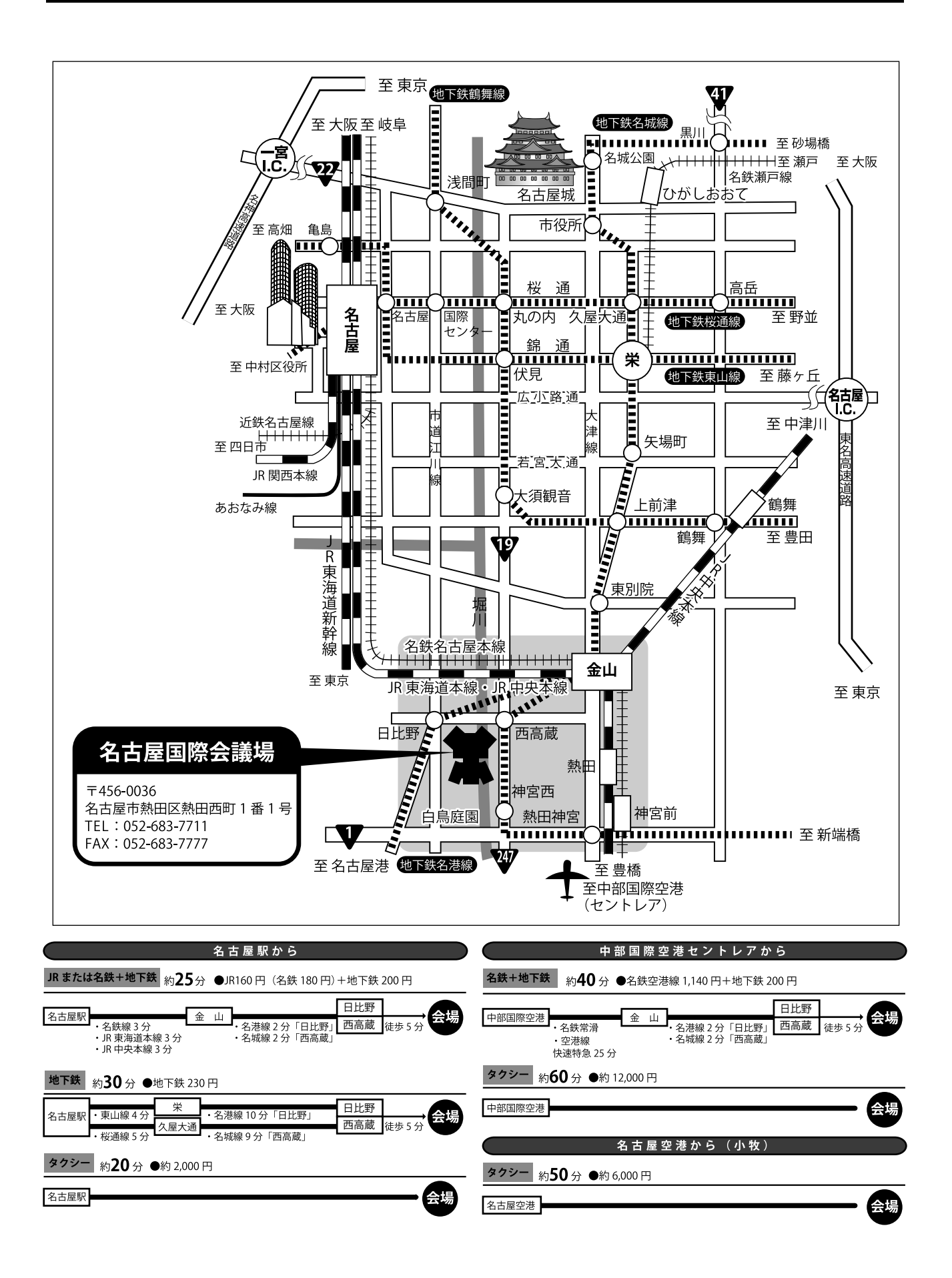

# 会場案内図

日本心臓リハビリテーション学会第6・7回東海支部地方会 会場は、名古屋国際会議場 2 号館となります。

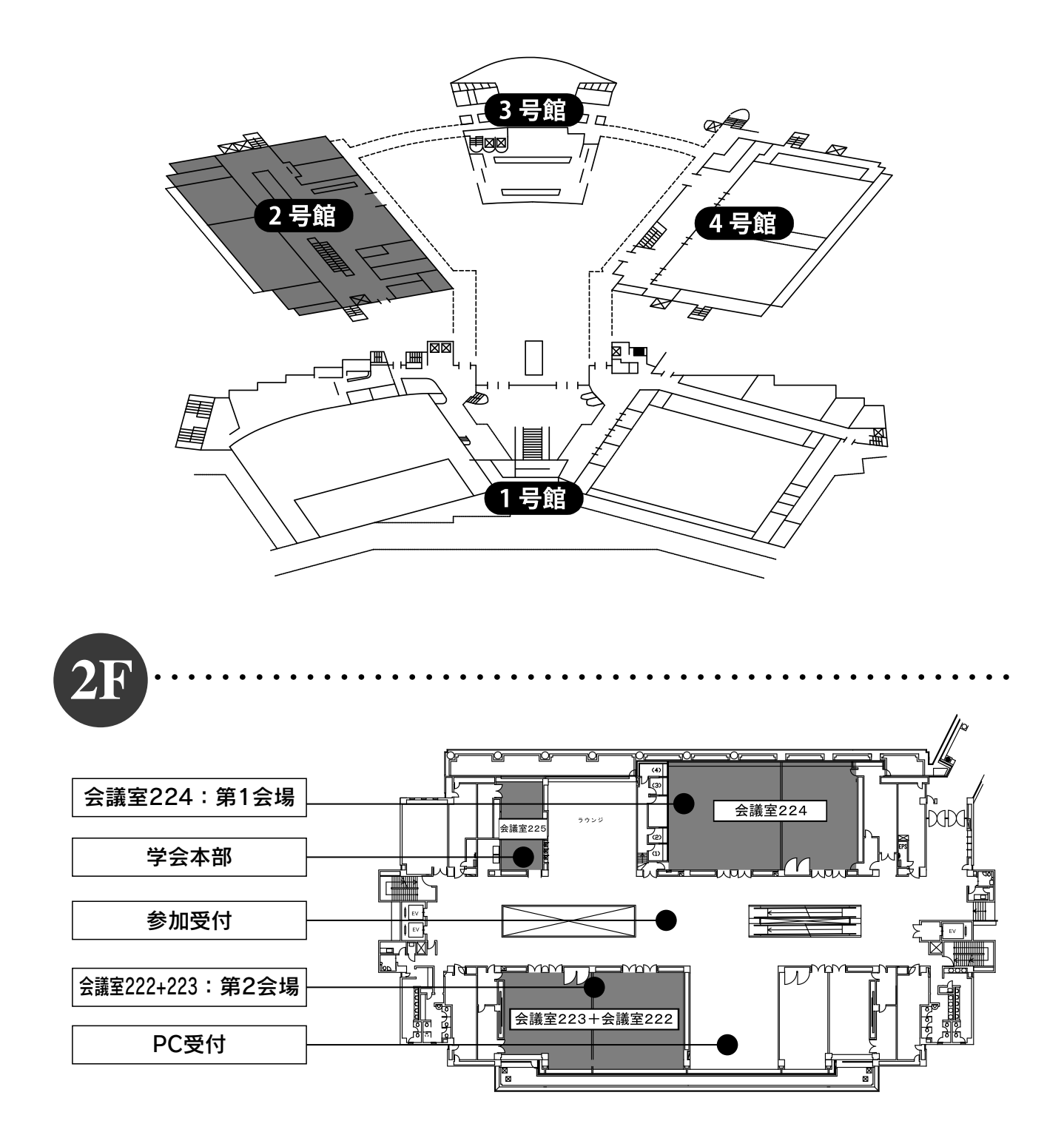

# ご来場の先生方へ

参加者の皆様へ

### 1. 参加費・参加証他について

- ◆参加者は参加費、会員 ¥3,000、非会員 ¥4,000 をお支払いの上、参加証をお受け取りください。 参加受付: 2F ロビー 日時: 11 月 27 日 (土) 8:30 ~
- ◆会場内では、必ず参加証を着用してください。
- ◆コロナウイルス予防対策の観点から、体温確認及び来場署名のご協力をお願いいたします。

2. 心臓リハビリテーション指導士、認定医、上級指導士の単位登録について

◆参加受付の際、単位票をお渡しいたします。

必要事項をご記入の上、会期中に指導士単位受付までご提出ください。

◆後日のご提出や代理の方のご提出は認めておりませんので予めご了承ください。

## 3. 企業展示・クローク・託児所について

◆企業展示を 2 階ロビーに準備しておりますので、お立ち寄りください。

◆今回、クロークおよび託児所はございません。

### 東海支部役員・評議員の先生方へ

- ◆11 月 27 日 (土) 8:15~8:40 支部役員会 (2F 会議室 225)
- ◆11 月 27 日 (土) 8:50~9:15 支部評議員会 (2F 会議室 224)

#### 座長の皆様へ

- ◆ご来場されましたら、参加受付付近の座長受付に必ずお立ち寄りください。 ご来場の確認をさせて頂きます。
- ◆担当セッションの15分前には、次座長席にご着席ください。
- ◆進行を一任いたしますので遅延のないようご協力ください。

#### 演者の皆様へ

1. 発表について

※本地方会の発表は、全て口頭発表とさせていただいております。

- ◆発表時間 口頭発表 7 分、討論 3 分。
- ◆発表形式 発表は液晶プロジェクターを利用し、Power Point のみになります。
- ◆スクリーンサイズ 4:3
- ◆発表者ツールの使用はできません。
- ◆当日の流れ
	- ・発表 25 分前までを目途に PC 受付 (2F ロビー)にて、発表ファイルの動作を確認して頂きます。 その際に、係員がお預かりしたデータを主催者側の PC にコピーいたします。
	- ・受付での時間のかかる編集はお断りします。予め編集が必要であればご自身の PC をご用意ください。 また受付後、編集をされた際は、もう一度受付をしてください。
	- ・発表データの受付のあと、発表 10 分前までには会場内の次演者席付近にてお待ちください。
- ・発表は演台のマウスおよびテンキーを使用して頂きます。
- ・演題の発表の順番が来た時には最初の画面を用意しております。原則として発表者にスライド操作 して頂きます。また演台にレーザーポインターを用意しておりますので使用してください。 ※コピーされたデータは学会終了後、主催者側で責任を持って消去いたします。
- ◆ファイルの作成
	- ・持ち込むデータは、必ず事前にウイルススキャンを行ってください。
	- ・データは PowerPoint 2010~2019 のいずれかで作成ください。
	- 事前にデータを作成した PC 以外で正常に動作するか、ご確認ください。
	- ・Macintosh PowerPoint で作成されたファイルには拡張子(.ppt)を付け、Windows で動作の確認を してください。
	- ※Macintosh PowerPoint でのご発表となる場合は、ご自身の PC を持参ください。
	- ・スライド枚数は制限しませんが、発表時間を考慮して作成してください。
	- また全容量は 10MB 以下としてください。
	- ・アニメーション、動画はトラブルの元ですのでできるだけ使用しないでください(どうしても発表 に効果的と考えられる場合はご自身の PC をご持参ください)。また、音声のご利用はできません。
	- ・フォントは文字化けを防ぐために標準フォントを使用してください。 (日本語フォント:MS 明朝、MS ゴシック、MSP 明朝、MSP ゴシックなど。 英語フォント:Arial、Century、Times、Times New Roman、Helvetica、Symbol など)。
	- ・データのファイル名は「会場名」「演題番号」、「発表者の氏名(漢字)」の順で名前をつけて保存して ください。

例)◯-1 環境太郎 .ppt

◆動画のない発表

発表データは USB フラッシュメモリにてご持参ください。

- ・USB フラッシュメモリには当日発表されるデータのみ保存してお持ち込みください。 発表データ以外は入れないでください。
- ◆動画のある発表
	- 原則としてご自身の PC をお持ちください。
		- ・D-sub15 ピンコネクタからのモニター出力が必要です。事務局で D-sub15 ピンの接続ケーブルを ご用意いたします。お持込み頂く PC から D-sub15 ピンへの変換コネクタが必要な場合には、 ご自身でお持ちください。
		- ・動画を使用される方は実際にお持込み頂く PC で再生できることを必ず事前にご確認ください。 本体の液晶画面に動画が表示されても、PC の外部出力に接続した画面には表示されない場合があ ります。お持込み頂く PC ではない別の PC で作成された動画は、再生できない場合がありますの でお気をつけください。
		- ・お持込み頂く PC の電源ケーブルを必ずご持参ください。
		- ・音声のご利用はできません。
		- ・スクリーンセーバー、ウィルスチェックならびに省電力設定は予め解除してください。
		- ・起動時にパスワードの設定をされている場合は、確認させて頂きます。
		- ・トラブル時の対応用として発表用データのバックアップを取らせて頂きます。ご了承ください。 尚、バックアップのデータに関しましては、学会終了後破棄させて頂きます。
		- ・発表 25 分前までには、必ず PC 受付にお越しください。PC の試写・通過確認等させて頂きます。 PC の試写・通過確認後、ご発表 15 分前までに発表会場内のオペレーター席にて接続確認をして ください。
			- ご発表後、オペレーターよりご自身の PC をお受け取りください。なお、お持込み頂く PC に保存 されている貴重なデータの損失を避けるため、必ず事前にデータのバックアップをしてください。